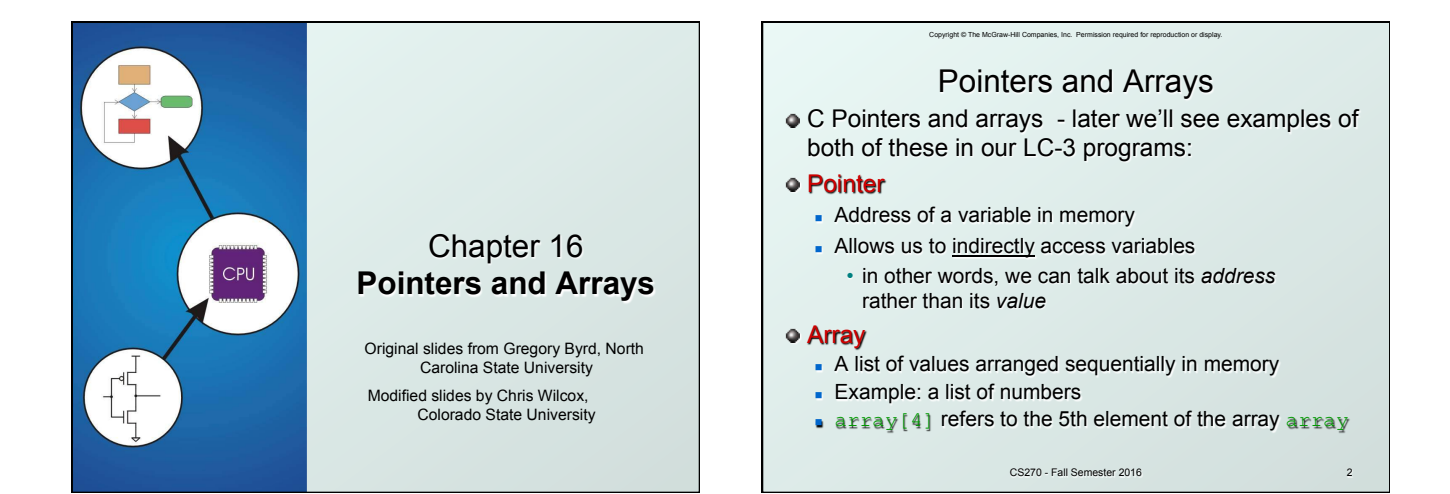

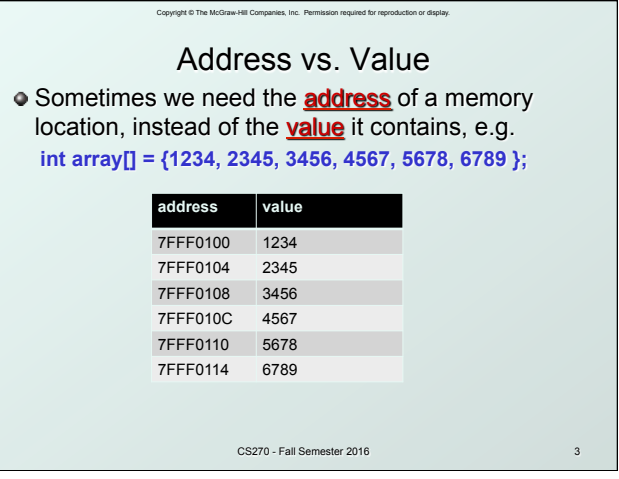

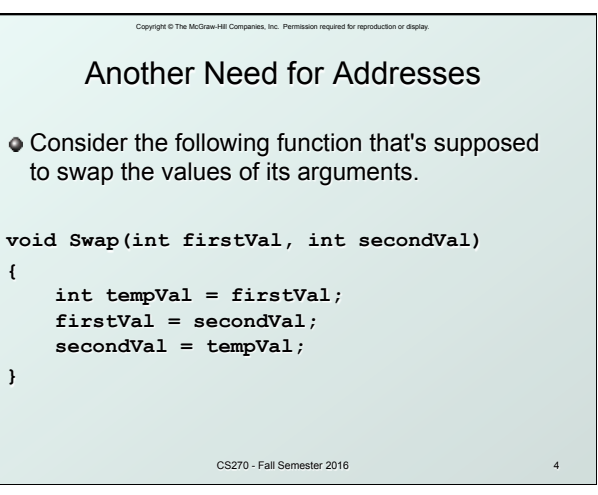

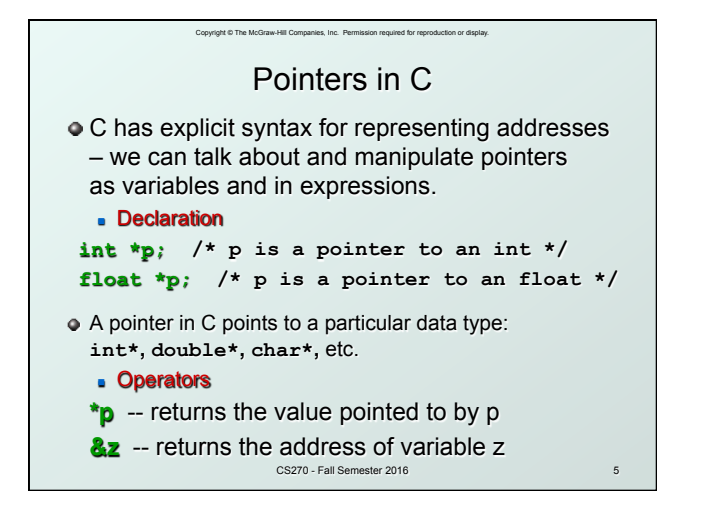

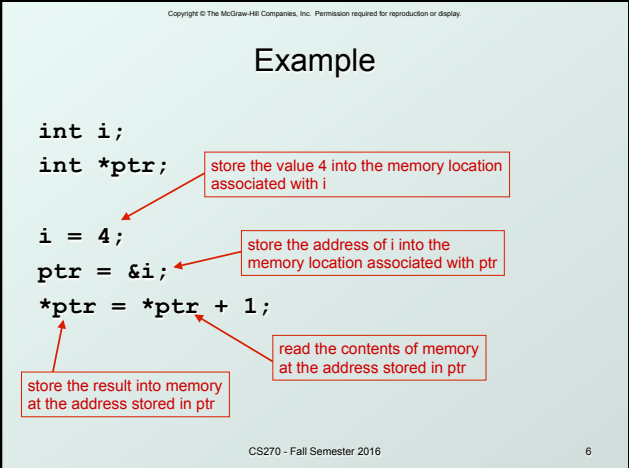

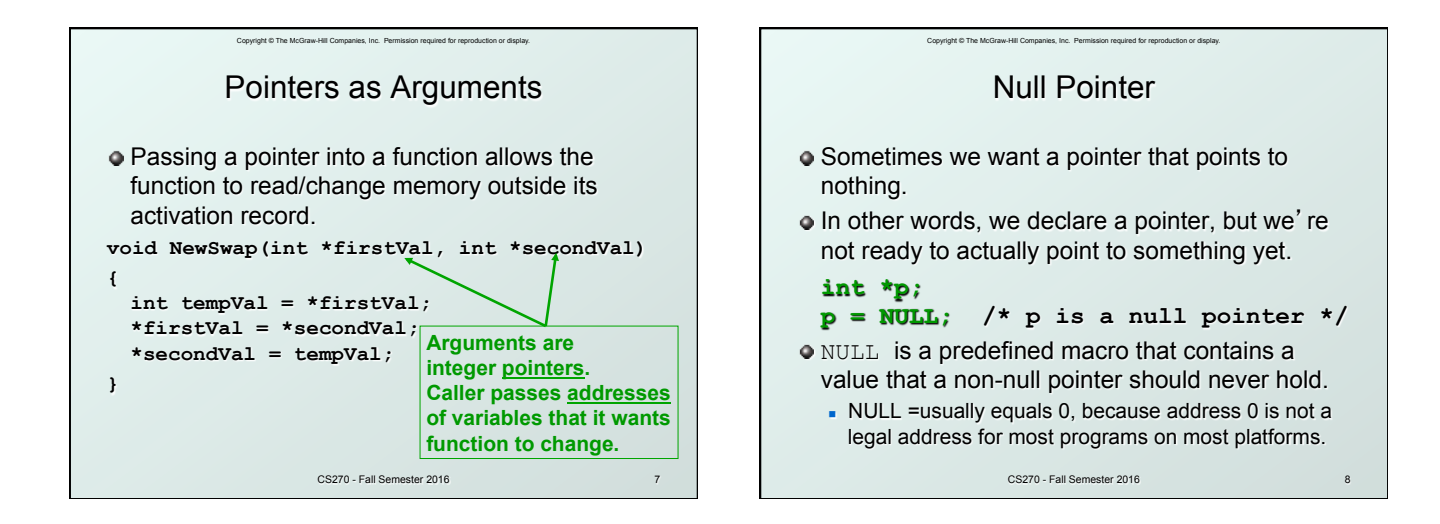

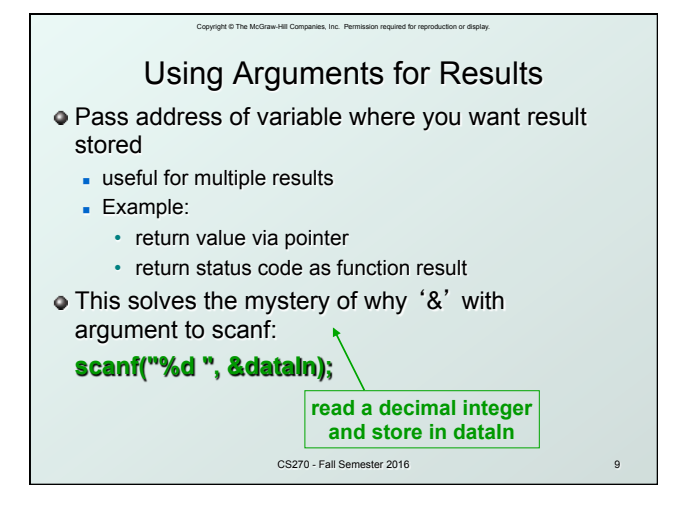

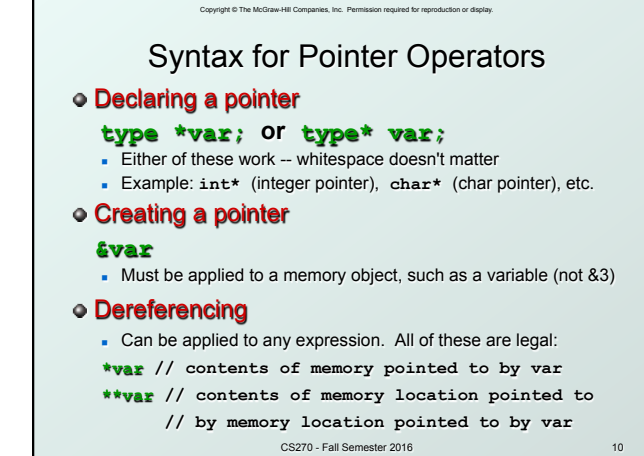

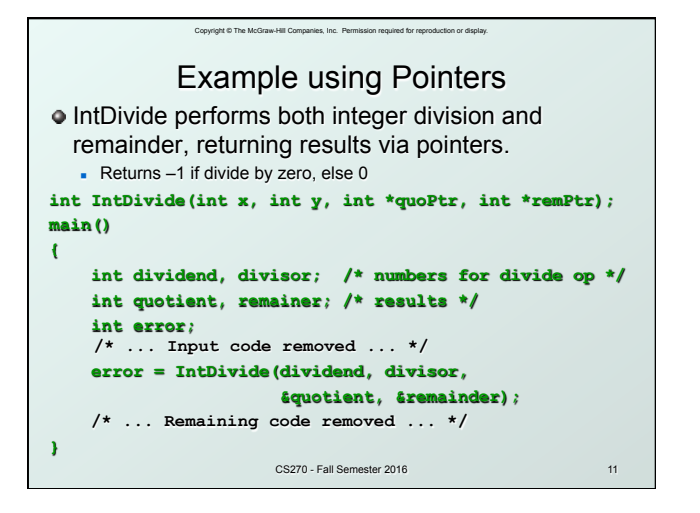

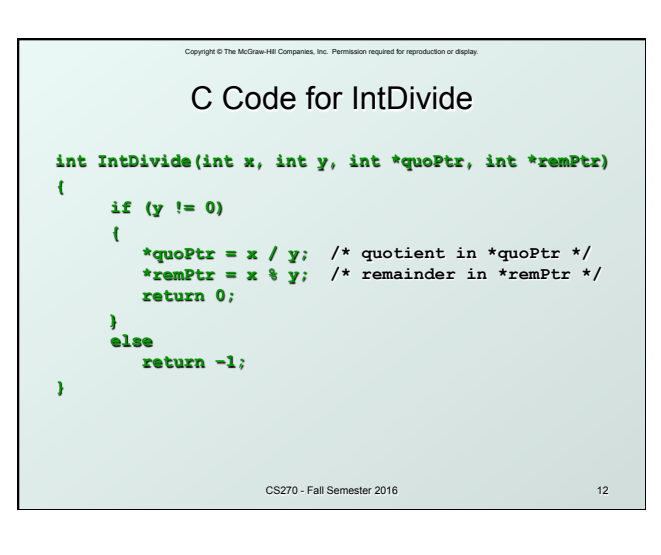

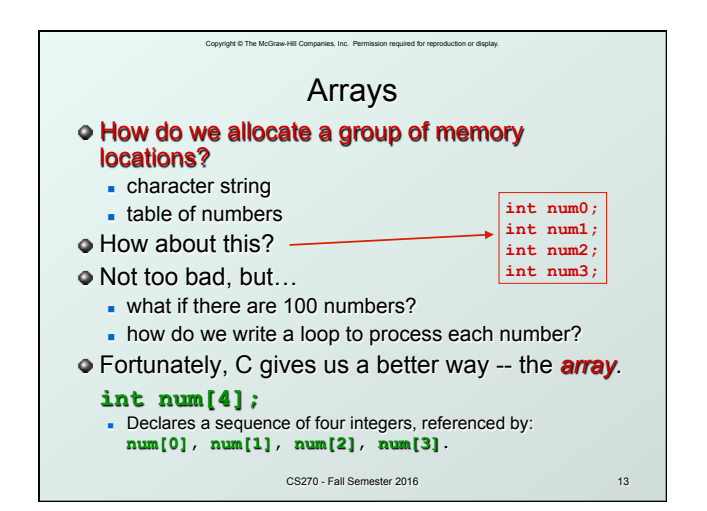

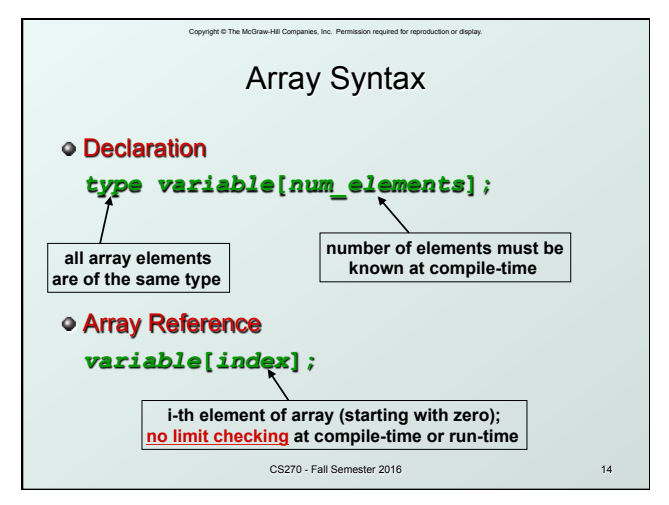

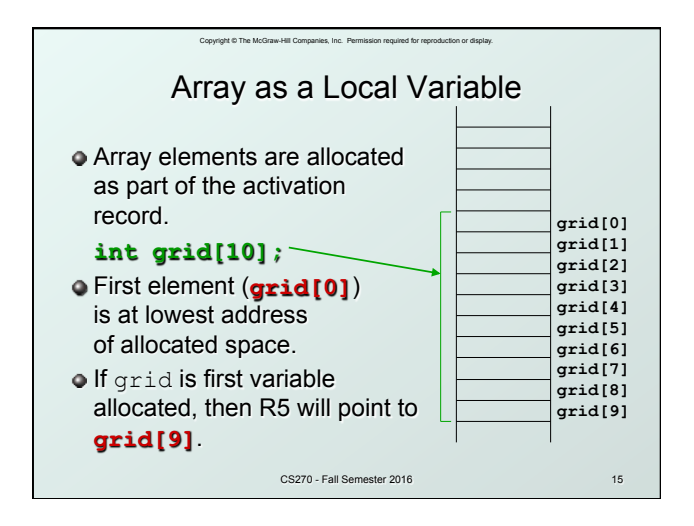

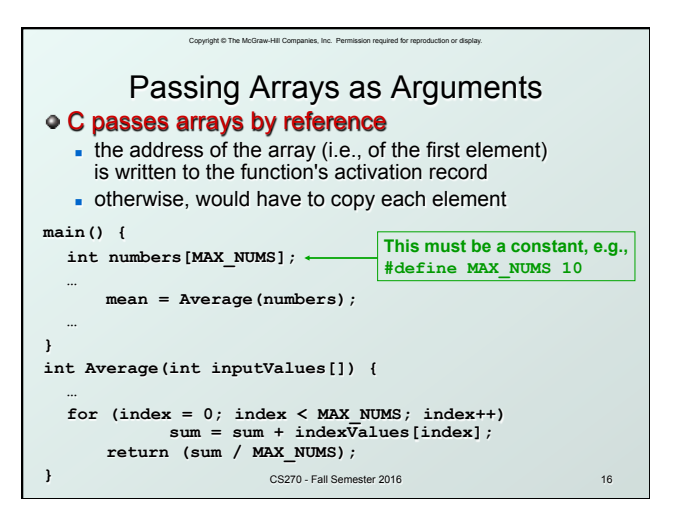

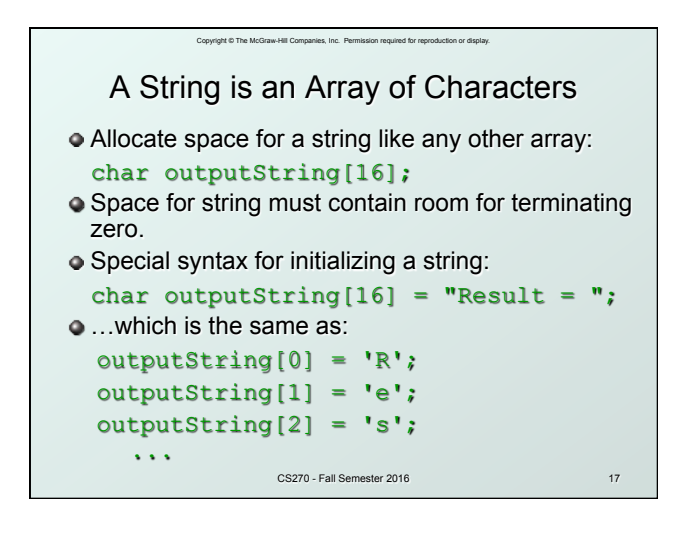

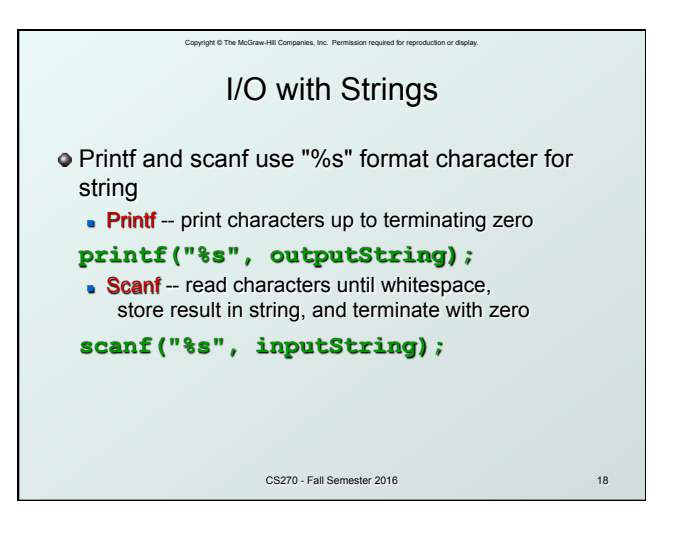

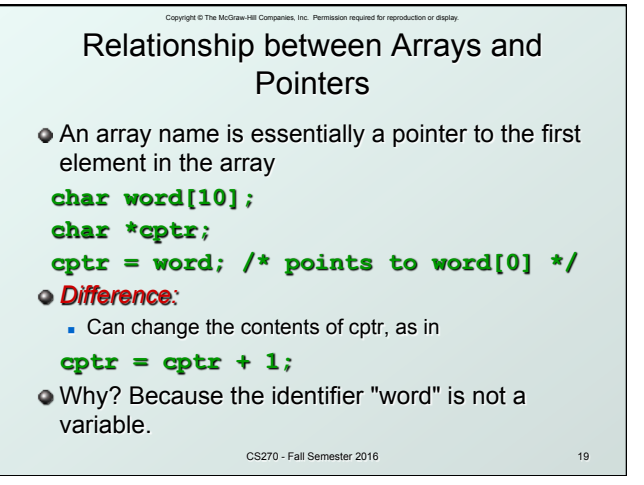

## Correspondence between Ptr and Array Notation

Copyright © The McGraw-Hill Companies, Inc. Permission required for reproduction or display.

**Given the declarations on the previous page,** each line below gives three equivalent expressions:

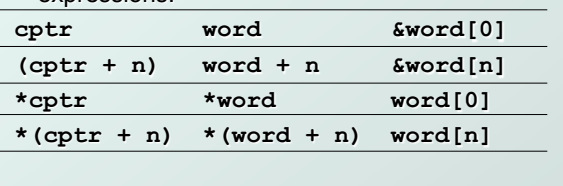

CS270 - Fall Semester 2016 20

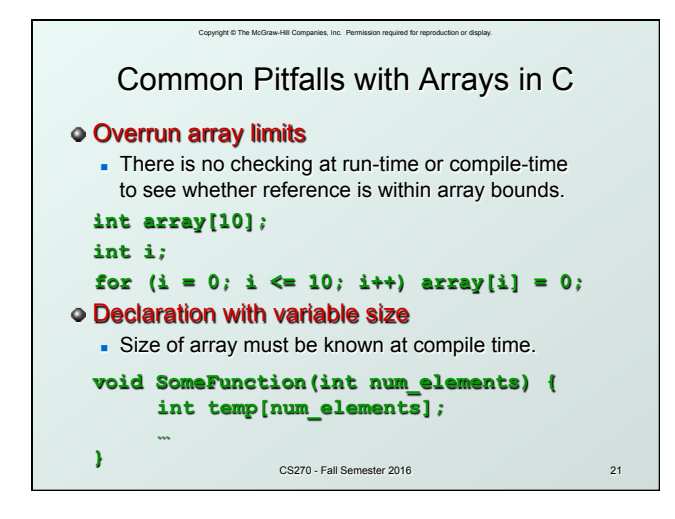

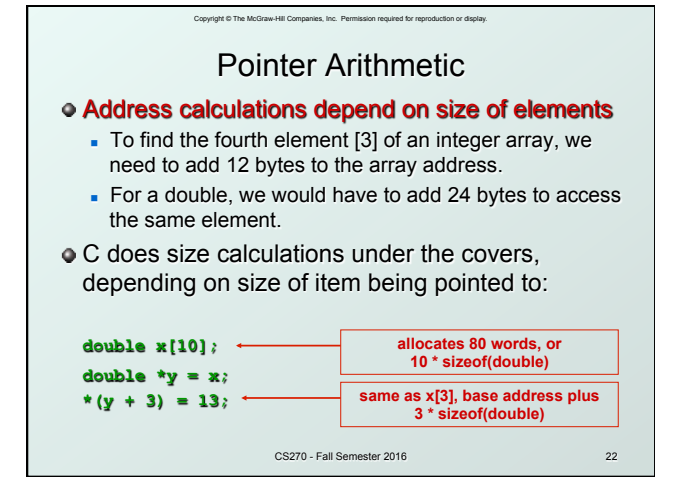